### **Qibotn TEBD Feature**

## **First steps:**

- Understand the input (Qibo level) and output (Quimb level) of this feature
- Understand TEBD algorithm theory

## **Second step:**

- Quantum gates => TEBD-related TN graphs (e.g. MPS/MPO as per this link: https://tensornetwork.org/mps/algorithms/timeevo/tebd.html)
- More points and doubts highlighted in II. for discussion

# **I. Self-experiment 1: The input layer**

Step 1) Casting Hamiltonian as Qibo Circuit using Trotter Decomposition

Step 2) Extracting Local Unitaries for next steps in process – *this is the start of the translational layer* 

Experimental observations (1) and (2) highlighted as comments in code

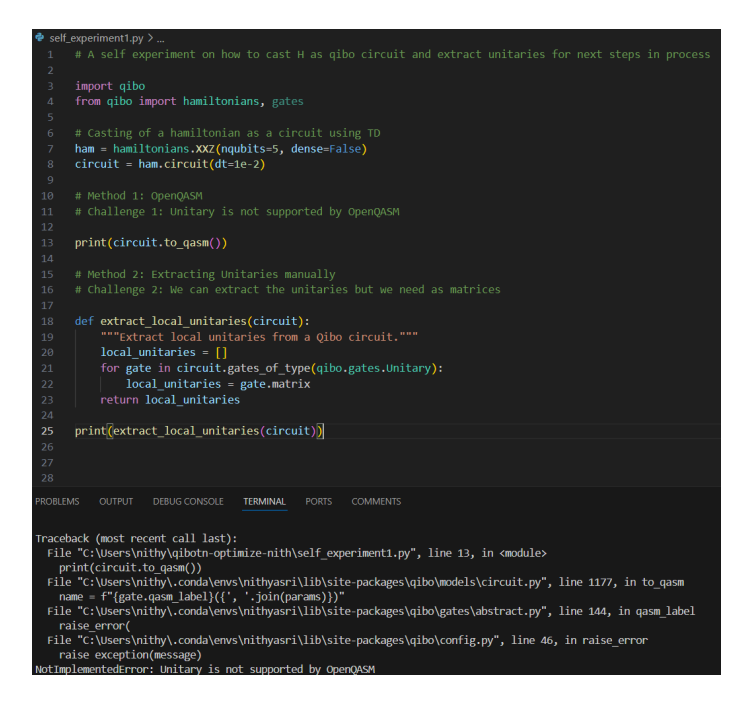

**Brief notes:** Trotter decomposition in gibo lets users write a circuit with a hamiltonian where the hamiltonian gets stored as qibo.gates.Unitary (Lines 7-8). It works only with symbolic or built-in hamiltonians with dense=False. This means that qibotn's current structure that is able to only deal with circuits and not directly hamiltonians, can further be extended to do TEBD by using this method for input.

User should be able to use this feature using a sample code like: (We might need to introduce TEBD enabled as a runcard setting accordingly)

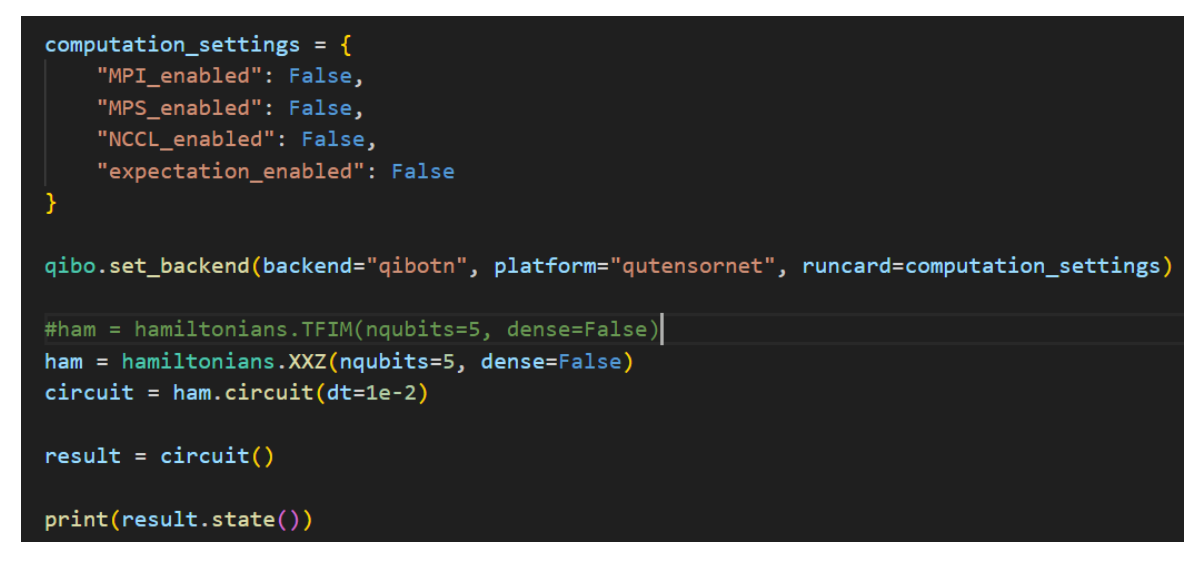

# **II. TEBD algorithm and Translational layer**

My current understanding is that the local unitaries we extract in the previous step will be required to start the algorithm. Sharing some of my understanding and my **doubts** below:

Compatibility:

- > Of what form are the local unitaries?
- > What do we require? (Summands of internally commuting parts which need to be individually exponentiated  $-$  is this correct, what exactly does this mean?)
- > The above two are they the same type of object?
- > Does doing the above step result in a MPO as output?
- > If yes, how to make this MPO compatible with a quimb MPO type?

Computation steps:

- > Decompose the above MPO (First decomposition)
- > Decompose MPO again (Second decomposition)
- $>$  What decomposition is there a specific type that's employed? SVD
- > To the result of the 2 decompositions, say U, keep applying U
- > Is this correct?
- > What does it mean to "apply" U?
- > Will there be any inputs needed for the functions that do this, for eg. Bond dimension etc?
- > *Request for a briefing on this to understand the algorithm and steps involved*

### **III. The output layer – my understanding**

We are currently dealing with quimb backend. Meaning, our current output is a dense vector. Thus, output of using TEBD with quimb should be the final dense vector after the MPS goes through evolution.

So, this means, some bridging is to be done in the previous step to ensure compatibility with quimb?